## Model Parameters for training on NN269 and DGSplicer

Parameter values explored for model selection for NN269 and DGSplicer acceptor and donor tasks.

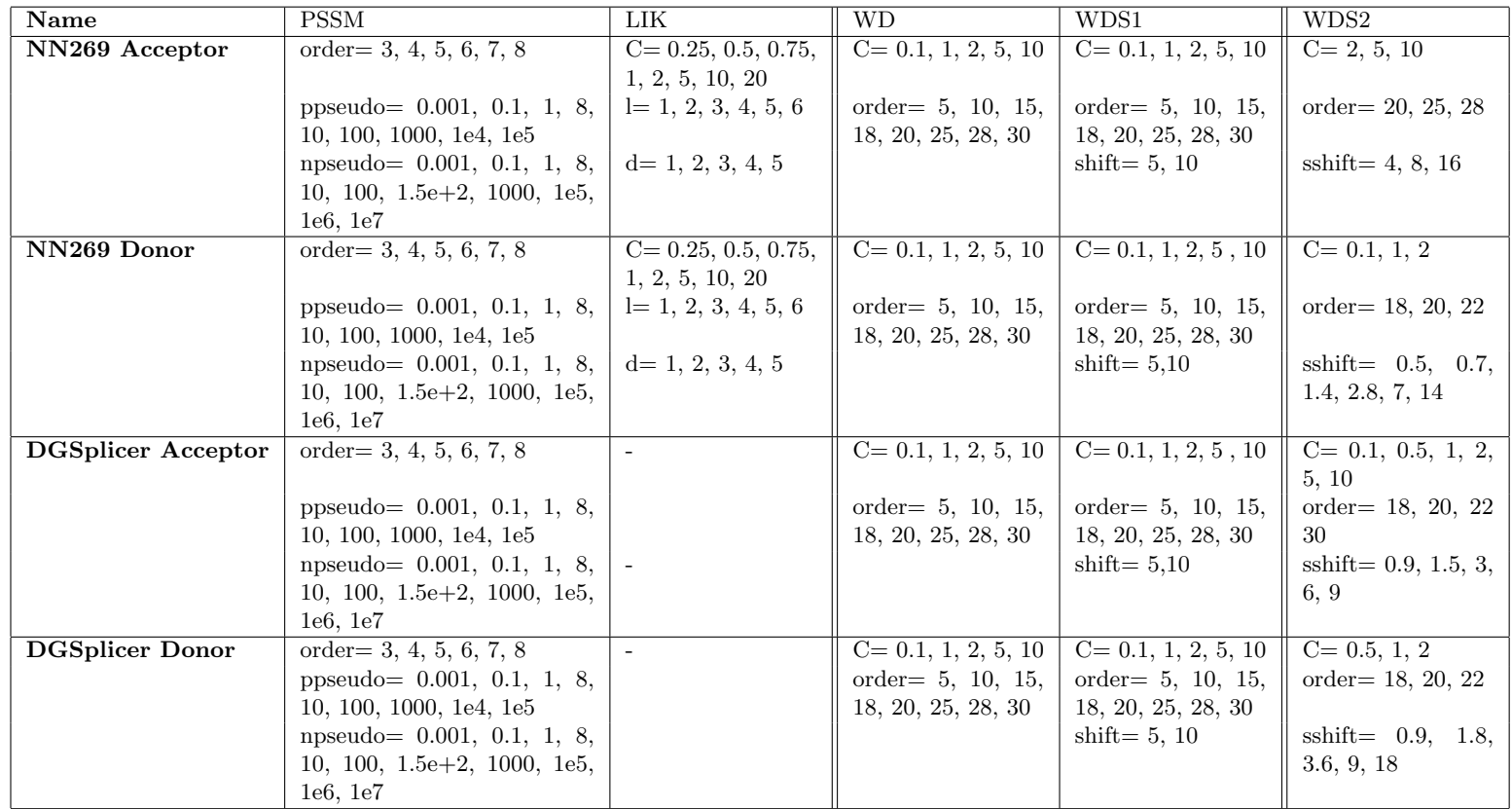